#### 年度 授業計画(シラバス) 2023

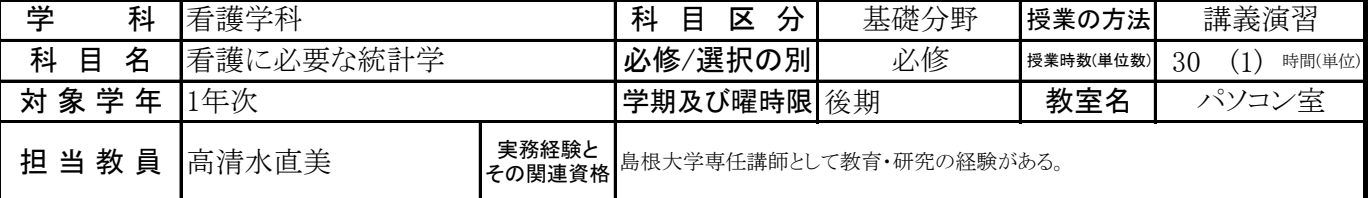

# 《授業科目における学習内容》

統計学の基本的な理論を理解する。

Excelの分析ツールを活用したデータの整理、基本統計量の求め方、グラフなどを用いた表現方法などを修得する。 簡単なデータの分析ができ、研究に活用できる

### 《成績評価の方法と基準》

小テスト、出席並びに課題提出状況、筆記試験で総合的に評価する。

### 《使用教材(教科書)及び参考図書》

30時間アカデミック Office2019 Windows 10対応(実教出版)

### 《授業外における学習方法》

パソコンを使用し、予習・復習を行う。

## 《履修に当たっての留意点》

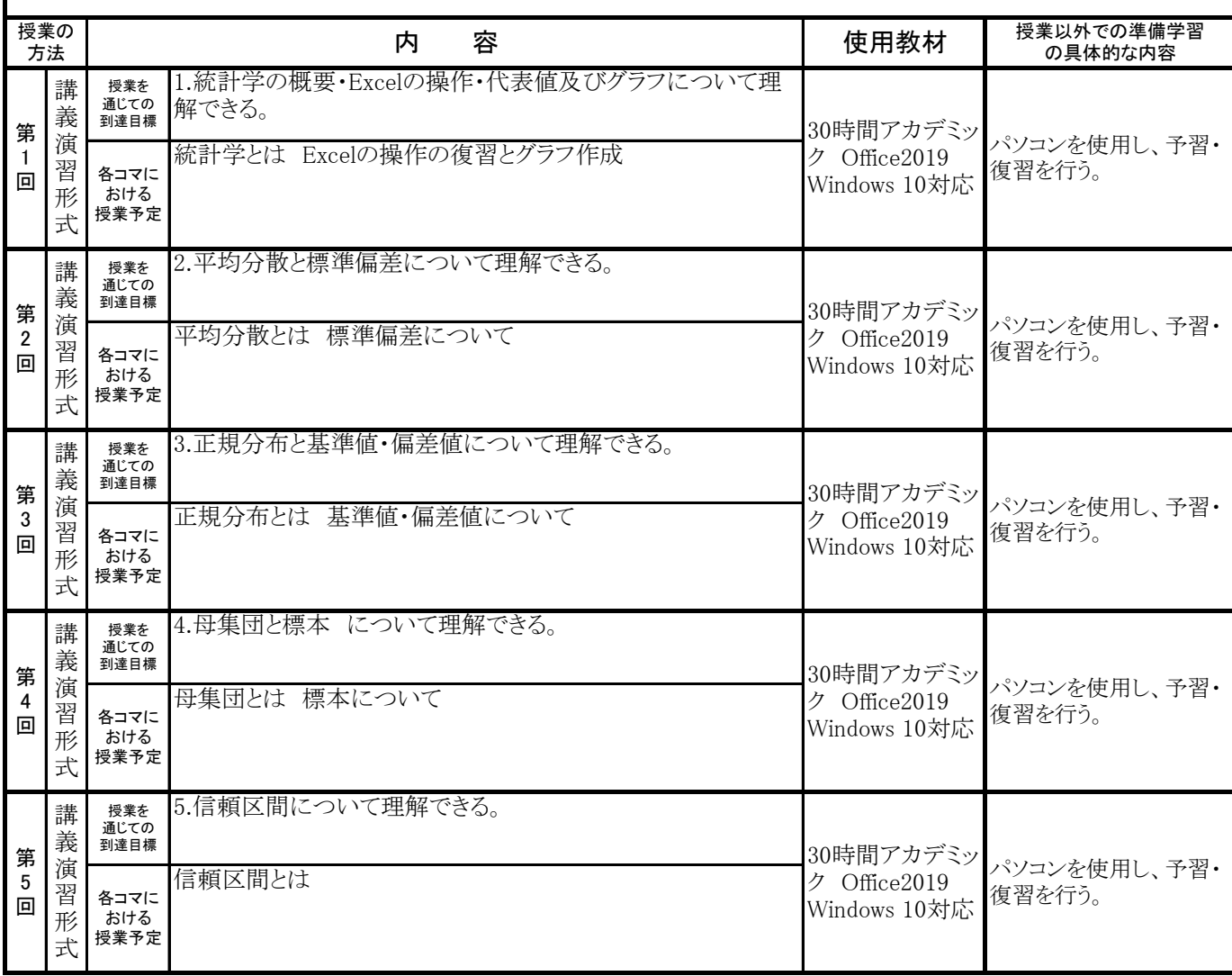

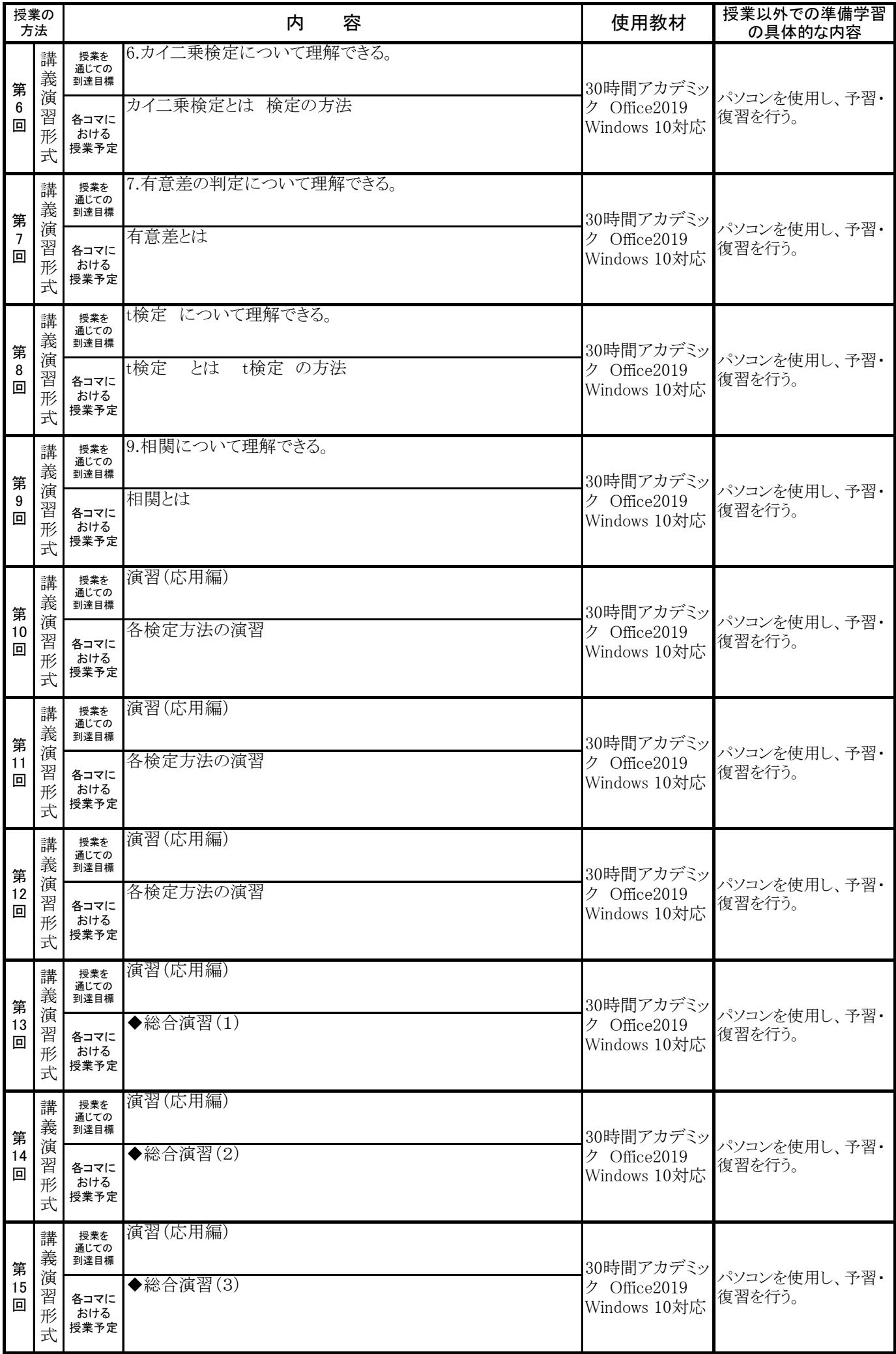